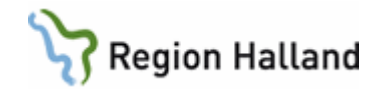

## **Journal – spärra, tillfälligt häva, ta bort spärr**

#### **Hitta i dokumentet**

**[Syfte](#page-0-0) [Bakgrund](#page-0-1)** [Definitioner och begrepp](#page-0-2) [Spärrhantering i olika system/applikationer](#page-1-0) [Spärra journaluppgift](#page-2-0) [Tillfällig hävning av spärr](#page-3-0) [Ta bort spärr](#page-3-1) [Praktiskt på vårdenheten](#page-4-0) [Uppföljning](#page-4-1) [Referenser och bilagor](#page-4-2) [Uppdaterat från föregående version](#page-4-3)

## <span id="page-0-0"></span>**Syfte**

Beskriver hantering och administration för journalspärr samt vilka applikationer som har teknisk möjlighet att hantera spärr.

## <span id="page-0-1"></span>**Bakgrund**

Enligt patientdatalagen (PDL 2008:355) har enskild patient rätt att begära spärr för att skydda sina uppgifter i journalen. Vårddokumentation som patienten inte vill ska bli tillgänglig för andra vårdenheter eller vårdgivare ska tekniskt kunna spärras. Dock kan patienten aldrig spärra uppgifter inom den vårdenhet där hen behandlas, det vill säga vårdpersonal på en klinik där hen är patient kan alltid ta del av den information som finns inom kliniken.

Det finns två olika typer av spärrar. En yttre spärr döljer journaluppgifter mellan vårdgivare och inre spärr är mellan vårdenheter. Information från spärrade vårdenheter och andra vårdgivare visas inte i VAS, NPÖ och andra system där spärr är tekniskt möjligt. Se tabell nedan.

För mer information se rutin Journalen - [information till dig som patient](https://vardgivare.regionhalland.se/app/plugins/region-halland-api-styrda-dokument/download/get_dokument.php?documentGUID=RH-9598) - rubrik Sammanhållen journalföring

## <span id="page-0-2"></span>**Definitioner och begrepp**

**Offentliga vårdgivare** är statlig myndighet, region och kommun som har ansvar för hälsooch sjukvård.

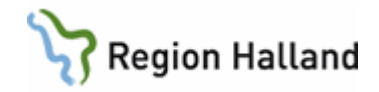

**Privat vårdgivare** är juridisk person eller enskild näringsidkare som bedriver och ansvarar för hälso och sjukvård.

**Vårdenhet** är en organisatorisk enhet som tillhandahåller hälso- och sjukvård, till exempel en vårdcentral eller klinik.

**Yttre spärr –** spärr runt **vårdgivares** journalinformation**.** En yttre spärr runt en vårdgivare förhindrar att personal hos andra vårdgivare kan läsa innehållet i patientens journal.

**Inre spärr** – spärr runt **vårdenhets** journalinformation**.** En inre spärr runt en vårdenhet döljer patientens journaluppgifter både för andra vårdenheter inom Region Halland och för privata vårdcentraler samt för vårdgivare utanför Region Halland. Man kan inte spärra enbart en vårdenhets mottagning eller avdelning, utan en inre spärr gäller för en hel vårdenhet.

**Sammanhållen vård- och omsorgsdokumentation** (tidigare begrepp sammanhållen journalföring) möjliggör att hälso- och sjukvårdspersonal inom en vårdgivare eller omsorgsgivare under vissa förutsättningar kan få direktåtkomst till annan vårdgivares digitala journalhandlingar och andra personuppgifter som behandlas för ändamål som rör vårddokumentation.

[Ny lag om sammanhållen vård-](https://www.socialstyrelsen.se/kunskapsstod-och-regler/regler-och-riktlinjer/sammanhallen-vard--och-omsorgsdokumentation--samlat-stod/) och omsorgsdokumentation - Socialstyrelsen

[Ny lag om sammanhållen vård-](https://www.socialstyrelsen.se/globalassets/sharepoint-dokument/artikelkatalog/meddelandeblad/2022-12-8294.pdf) och omsorgsdokumentation – Meddelandeblad [\(socialstyrelsen.se\)](https://www.socialstyrelsen.se/globalassets/sharepoint-dokument/artikelkatalog/meddelandeblad/2022-12-8294.pdf)

**HOSP** är en vedertagen förkortning för Hälso- och sjukvårdspersonal. Se [Socialstyrelsens](https://www.socialstyrelsen.se/kunskapsstod-och-regler/regler-och-riktlinjer/vem-far-gora-vad/styrning-och-arbetsfordelning/halso-och-sjukvardspersonal/)  [websida](https://www.socialstyrelsen.se/kunskapsstod-och-regler/regler-och-riktlinjer/vem-far-gora-vad/styrning-och-arbetsfordelning/halso-och-sjukvardspersonal/) för definition

## <span id="page-1-0"></span>**Spärrhantering i olika system/applikationer**

För de system som saknar teknisk möjlighet att spärra information har patienten möjlighet att begära loggutdrag och på så sätt kunna se vem som tagit del av journalinformationen – se rutin [Loggutdrag till patient.](https://vardgivare.regionhalland.se/app/plugins/region-halland-api-styrda-dokument/download/get_dokument.php?documentGUID=ccc0bd9b-7754-4b2d-b34e-b810e1ad1202)

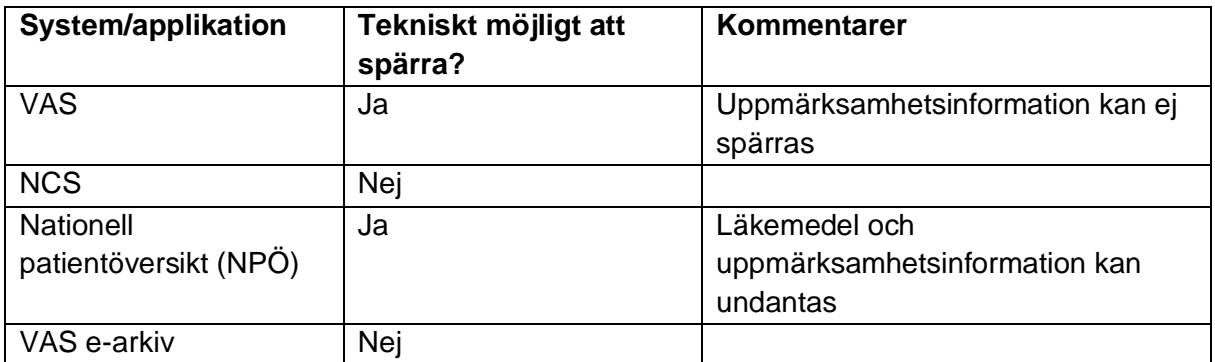

Rutin: Journal – spärra, tillfälligt häva, ta bort spärr Sida 2 av 6 australianus Sida 2 av 6 Fastställd av: Avdelningschef Huvudjournal och hälsoinformatik, Godkänt: 2023-09-21 Huvudförfattare: Larsson Ingela L RK

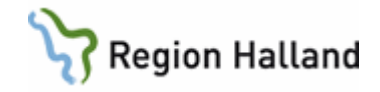

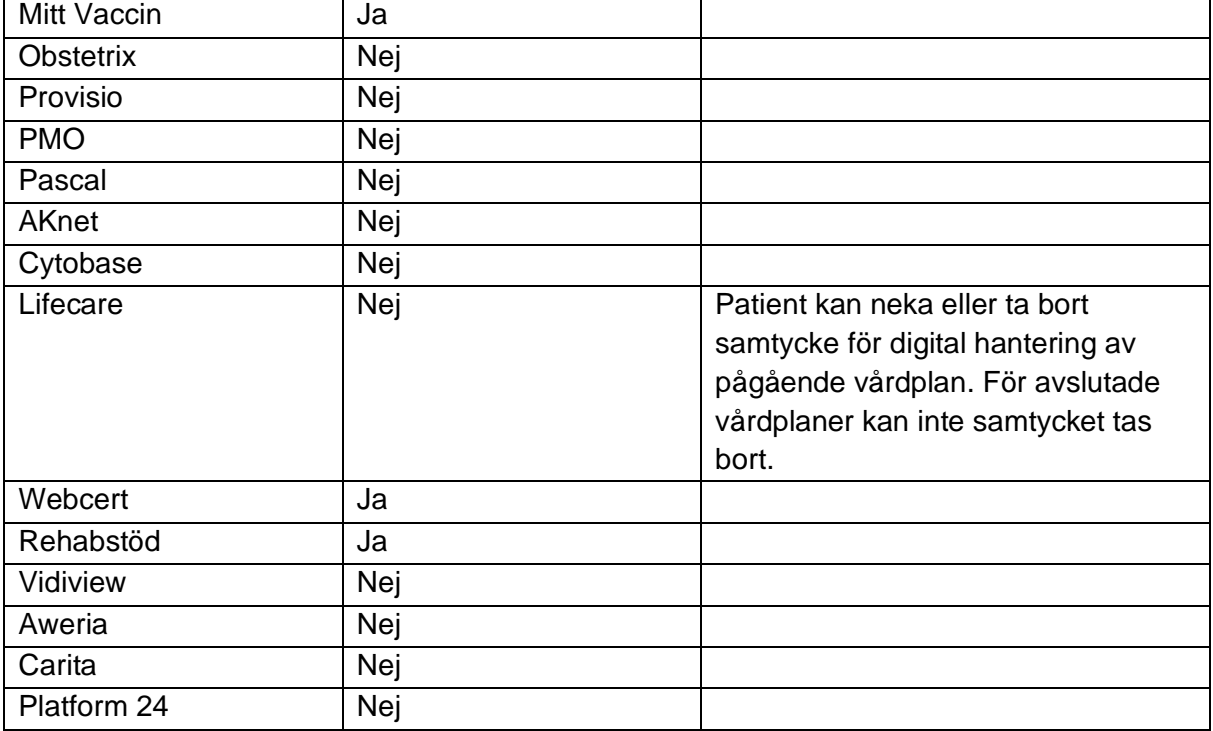

## <span id="page-2-0"></span>**Spärra journaluppgift**

Journalservice Halland är en regional funktion som har uppdrag att ta emot och administrera patientens begäran om journalspärr. Patienten kontaktar Journalservice via:

- I första hand via inloggat läge 1177. På startsidan under *Övriga tjänster – Journalservice Halland* väljer patienten ärendetyp S*pärra journal eller häva spärr av journal - Vårdens åtkomst till journalen* och fyller i formuläret.
- Via telefon 076-777 28 63 där patienten kan lämna ett meddelande och bli uppringd inom tre arbetsdagar.

Endast patienten själv har rätt att begära journalspärr för direktåtkomst i elektronisk journal. Utan patientens begäran får uppgifter inte spärras. Inkommen begäran räknas inte som en journalhandling och ska därför inte skannas till e-arkiv.

## **Information om risker med att spärra journal**

I Journalservice uppdrag ingår att informera patienten om risker med och konsekvenser av att spärra sin journal. Följande information ges till patienten:

- Vad en yttre och inre spärr innebär
- Att en spärr skulle kunna innebära att patientens vård försenas eller försvåras.
- Att en spärr inom vårdgivaren (inre spärr) kan öppnas med patientens medgivande eller vid nödsituation.
- Att spärr hos andra vårdgivare (yttre spärr) inte kan hävas av vårdpersonal utan måste tas bort för att vårdpersonal ska kunna ta del av informationen.
- Skriftlig information skickas till patient Patientinformation [Spärr av patientjournal](https://www.1177.se/globalassets/1177/regional/halland/media/dokument/sparra-journal-info-blad--halland.pdf)

Rutin: Journal – spärra, tillfälligt häva, ta bort spärr Sida 3 av 6 sida 3 av 6 sida 3 av 6

Fastställd av: Avdelningschef Huvudjournal och hälsoinformatik, Godkänt: 2023-09-21 Huvudförfattare: Larsson Ingela L RK

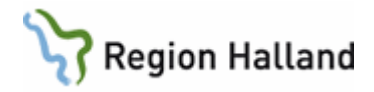

Risksamtal med patienten ska alltid genomföras innan eventuell spärr läggs. Om patienten efter riskbedömningen fortfarande vill spärra sina journaluppgifter registreras spärren*.* Risksamtalet är enbart information till patienten och ska därför inte dokumenteras i journalen.

## **Barn och ungdomar under 18 år**

I takt med stigande utveckling och mognad förfogar barn och ungdomar under 18 år själva över sin sekretess. Det innebär att barn och ungdomar som ännu inte fyllt 18 år själva kan begära spärr förutsatt att barnet av legitimerad HOSP eller kurator bedöms ha uppnått tillräcklig mognad och utveckling.

När HOSP/kurator på aktuell vårdenhet eller Journalservice har bedömt att barnet/ungdomen har tillräcklig mognad och fått information om risker och konsekvenser administreras begäran om spärr.

Vårdnadshavare till ett barn har inte rätt att spärra barnets uppgifter.

## <span id="page-3-0"></span>**Tillfällig hävning av spärr**

## **Samtycke**

För att ta del av spärrad uppgift vid tillfällig hävning ska det finnas en vårdrelation, uppgifterna ska behövas för den fortsatta vården och patienten ska ha lämnat sitt samtycke. Samtycket ska registreras i VAS, formulär PA41. Om patienten inte lämnat sitt samtycke får uppgifterna inte läsas.

## **Nödsituation - vid akuta tillstånd då det finns spärrade uppgifter**

HOSP kan i akuta situationer nödöppna en spärrad journal som finns inom den egna vårdgivaren. Exempelvis så kan en HOSP på en vårdenhet inom specialistsjukvården öppna en spärrad anteckning om sådan finns inom närsjukvården. Det går dock inte för HOSP:en att nödöppna och ta del av spärrad information hos en privat vårdenhet.

När en nödöppning sker ska det registreras i VAS, formulär PA41, och en anteckning om detta göras i orsaken till nödöppning ska göras i patientens journal under sökordet Samtycke. I anteckningen ska framgå vilken vårdenhet och vilken hälso- och sjukvårdspersonal som tagit del av informationen.

## <span id="page-3-1"></span>**Ta bort spärr**

Patienten kan när som helst begära att spärren tas bort genom att kontakta Journalservice.

• I första hand via inloggat läge 1177. På startsidan under *Övriga tjänster – Journalservice Halland* väljer patienten ärendetyp S*pärra journal eller häva spärr av journal - Vårdens åtkomst till journalen* och fyller i formuläret.

Rutin: Journal – spärra, tillfälligt häva, ta bort spärr Sida 4 av 6 australianus Sida 4 av 6 Fastställd av: Avdelningschef Huvudjournal och hälsoinformatik, Godkänt: 2023-09-21 Huvudförfattare: Larsson Ingela L RK

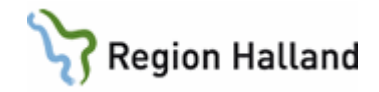

• Via telefon 076-777 28 63 där patienten kan lämna ett meddelande och bli uppringd inom tre arbetsdagar.

# <span id="page-4-0"></span>**Praktiskt på vårdenheten**

- Om patienten lagt en inre spärr och är på ett läkarbesök i Region Halland, så kan patienten ge läkaren tillåtelse att, i samförstånd med patienten tillfälligt öppna den spärrade journalen.
- Om patienten spärrat sin journal och vill att HOSP hos annan vårdgivare ska kunna läsa i journalen, bör patienten i god tid före besöket be Journalservice att häva spärren.

## <span id="page-4-1"></span>**Uppföljning**

Årlig uppföljning sker på antal lagda spärrar per månad, om det är inre eller yttre spärr som lagts samt antal hävda spärrar.

## <span id="page-4-2"></span>**Referenser och bilagor**

**Blanketter** [Journalspärr -](https://9e4c3d2d3b91447a9a467d1f3e27e712-rh.omniacloud.eu/api/centrallink/get/RH-9673) begäran om

#### **Regionala rutiner**

[Sekretess och samtycken i vården.docx \(regionhalland.se\)](https://intra.regionhalland.se/styrda-dokument/_layouts/15/WopiFrame.aspx?sourcedoc=/styrda-dokument/PublishingRepository/a86bfc2d-bc22-4b10-99f9-e0a0527d0e6b/Sekretess%20och%20samtycken%20i%20v%C3%A5rden.docx&action=default) [Behörig och obehörig åtkomst till patientjournalen.docx \(regionhalland.se\)](https://intra.regionhalland.se/styrda-dokument/_layouts/15/WopiFrame2.aspx?sourcedoc=/styrda-dokument/PublishingRepository/d881cdf1-c7a8-425d-9032-859c644f64df/Beh%C3%B6rig%20och%20obeh%C3%B6rig%20%C3%A5tkomst%20till%20patientjournalen.docx&action=default&DefaultItemOpen=1) [Barn och ungdomars rätt att bestämma.docx \(sharepoint.com\)](https://rh.sharepoint.com/:w:/r/sites/Informationssakerhet_och_sakerhet/_layouts/15/WopiFrame.aspx?sourcedoc=%7baeb16eaf-4744-4d43-91c7-645a5d98d2e2%7d)

#### **Patientinformation**

Patientinformation – [Spärr av patientjournal](https://www.1177.se/globalassets/1177/regional/halland/media/dokument/sparra-journal-info-blad--halland.pdf) Information till dig som patient – [patientjournalen.docx \(regionhalland.se\)](https://intra.regionhalland.se/styrda-dokument/_layouts/15/WopiFrame.aspx?sourcedoc=/styrda-dokument/PublishingRepository/02a786d5-7657-4878-a315-bcee307ec56b/Information%20till%20dig%20som%20patient%20%E2%80%93%20patientjournalen.docx&action=default&DefaultItemOpen=1) – behöver justeras i avsnitt Spärr

## **Övriga bilagor**

[Spärra uppgifter mellan vårdgivare och omsorgsgivare. För hälso-](https://www.socialstyrelsen.se/kunskapsstod-och-regler/regler-och-riktlinjer/juridiskt-stod-for-dokumentation/sparra-uppgifter-mellan-vardgivare-och-omsorgsgivare/) och sjukvården [och socialtjänsten. -](https://www.socialstyrelsen.se/kunskapsstod-och-regler/regler-och-riktlinjer/juridiskt-stod-for-dokumentation/sparra-uppgifter-mellan-vardgivare-och-omsorgsgivare/) Socialstyrelsen [Journalföring och behandling av personuppgifter i hälso-](https://www.socialstyrelsen.se/globalassets/sharepoint-dokument/artikelkatalog/handbocker/2017-3-2.pdf) och sjukvården [\(socialstyrelsen.se\)](https://www.socialstyrelsen.se/globalassets/sharepoint-dokument/artikelkatalog/handbocker/2017-3-2.pdf)

## <span id="page-4-3"></span>**Uppdaterat från föregående version**

Journalia AK bytts till AKnet

Rutin: Journal – spärra, tillfälligt häva, ta bort spärr Sida 5 av 6 Sida 5 av 6 Fastställd av: Avdelningschef Huvudjournal och hälsoinformatik, Godkänt: 2023-09-21 Huvudförfattare: Larsson Ingela L RK

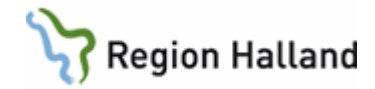

**Förgående versionsuppdateringar** Rutinen är reviderad i sin helhet, ersätter 2020-08-26